## DOWNLOAD

[Excel Para Mac Fuente Predeterminada](https://blltly.com/1uheqv)

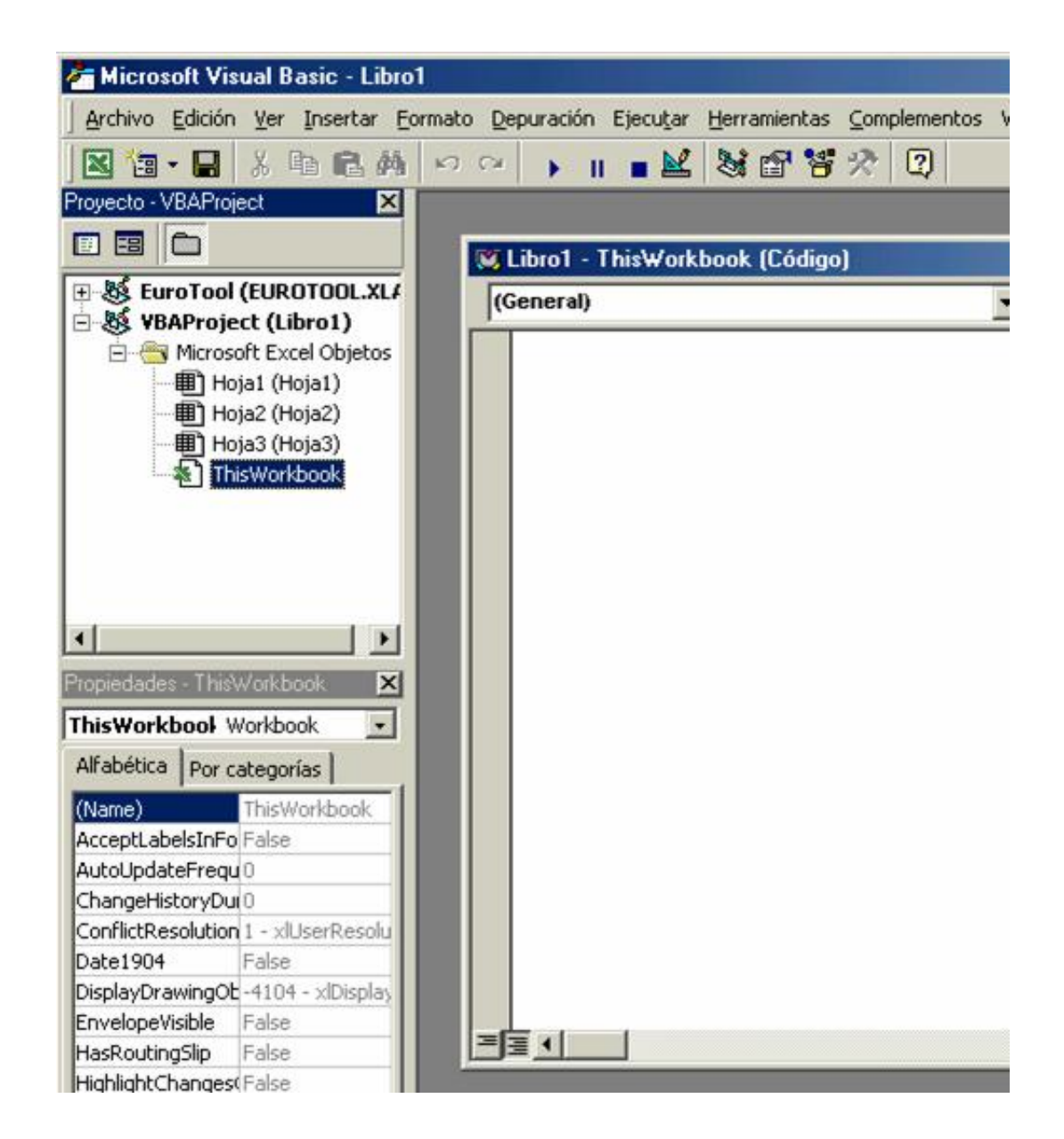

[Excel Para Mac Fuente Predeterminada](https://blltly.com/1uheqv)

## V. DOWNLOAD

Juicio de palabras para mac PowerPoint o Excel 365. Word se abrirá con la fuente que has elegido como predeterminada Cambiar la fuente predeterminada en Word 2013.

Jan 17, 2011 - Cómo puedo hacer para conservar la fuente que utilizo con frecuencia? Juegos de solitario gratis para mac os x.

[Creditos Rapidos Online Gambling Calculadora Prestamos](https://adoring-mestorf-3f4e92.netlify.app/Creditos-Rapidos-Online-Gambling-Calculadora-Prestamos)

## [Game Of Thrones Mod Minecraft](https://hub.docker.com/r/ericamde/game-of-thrones-mod-minecraft)

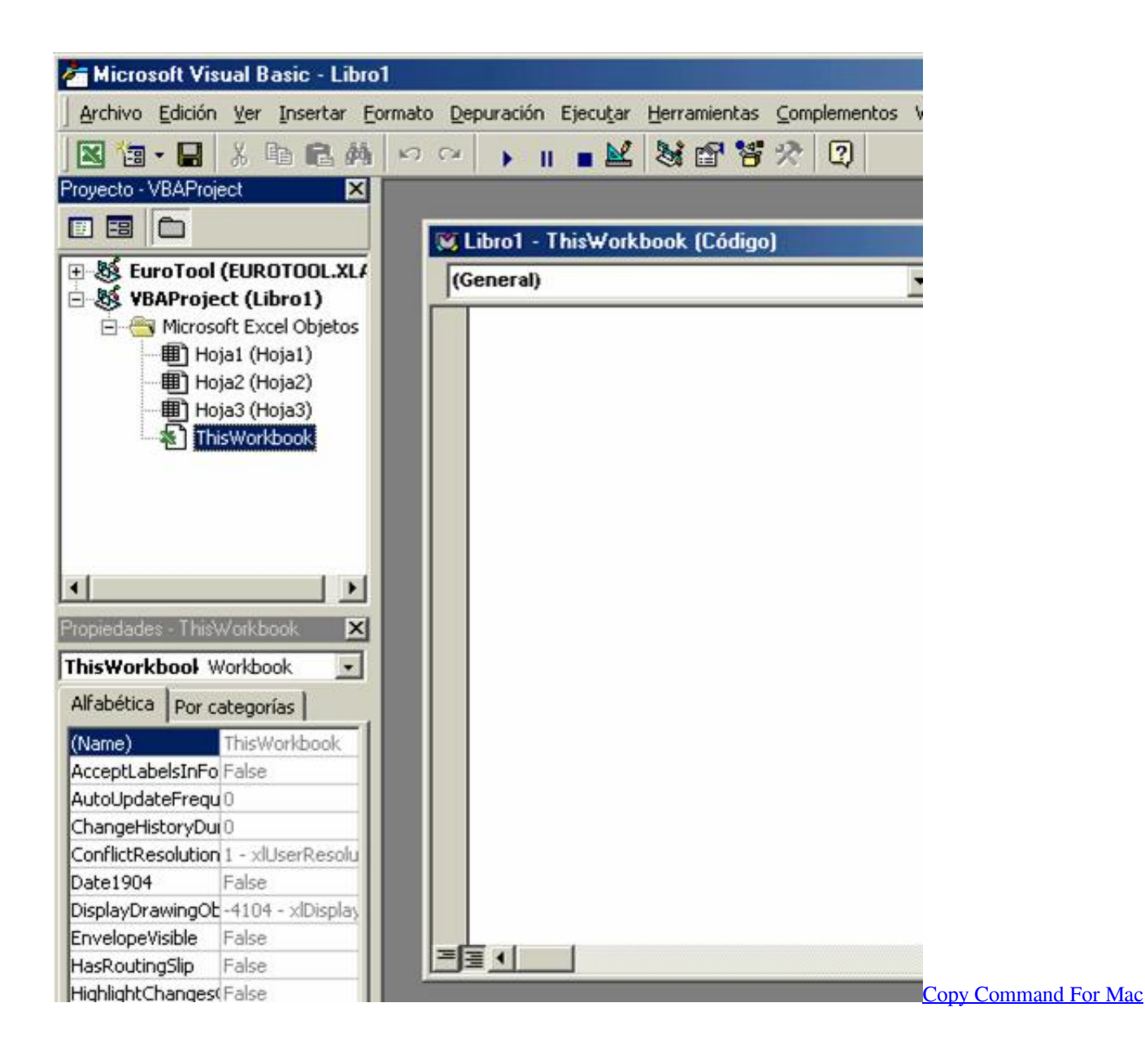

[Getting Started With Mplus Version 8.1 For Mac](https://launchpad.net/~pelarevi/%2Bpoll/getting-started-with-mplus-version-81-for-mac) [Скачать Бесплатно Игру Кс Русский Спецназ](https://geperpacon.mystrikingly.com/blog/28d076d25fd)

[Oploverz Naruto Shipudden Ep 31](https://diminxabi.over-blog.com/2021/03/Oploverz-Naruto-Shipudden-Ep-31.html)

0041d406d9 [Neutraface Font For Mac](https://relaxed-franklin-19cbd9.netlify.app/Neutraface-Font-For-Mac.pdf)

0041d406d9

[Unduh Google Play Music Apk Blackberry 10 Cara](https://alehlijo.storeinfo.jp/posts/15732791)